## ポイント表示フォーム

ご利用可能ポイントがある場合は、全ポイントが自動で適用されま す。

一部ポイントの利用やポイントを利用しない場合は、「変更」ボタ ンより設定が可能です。

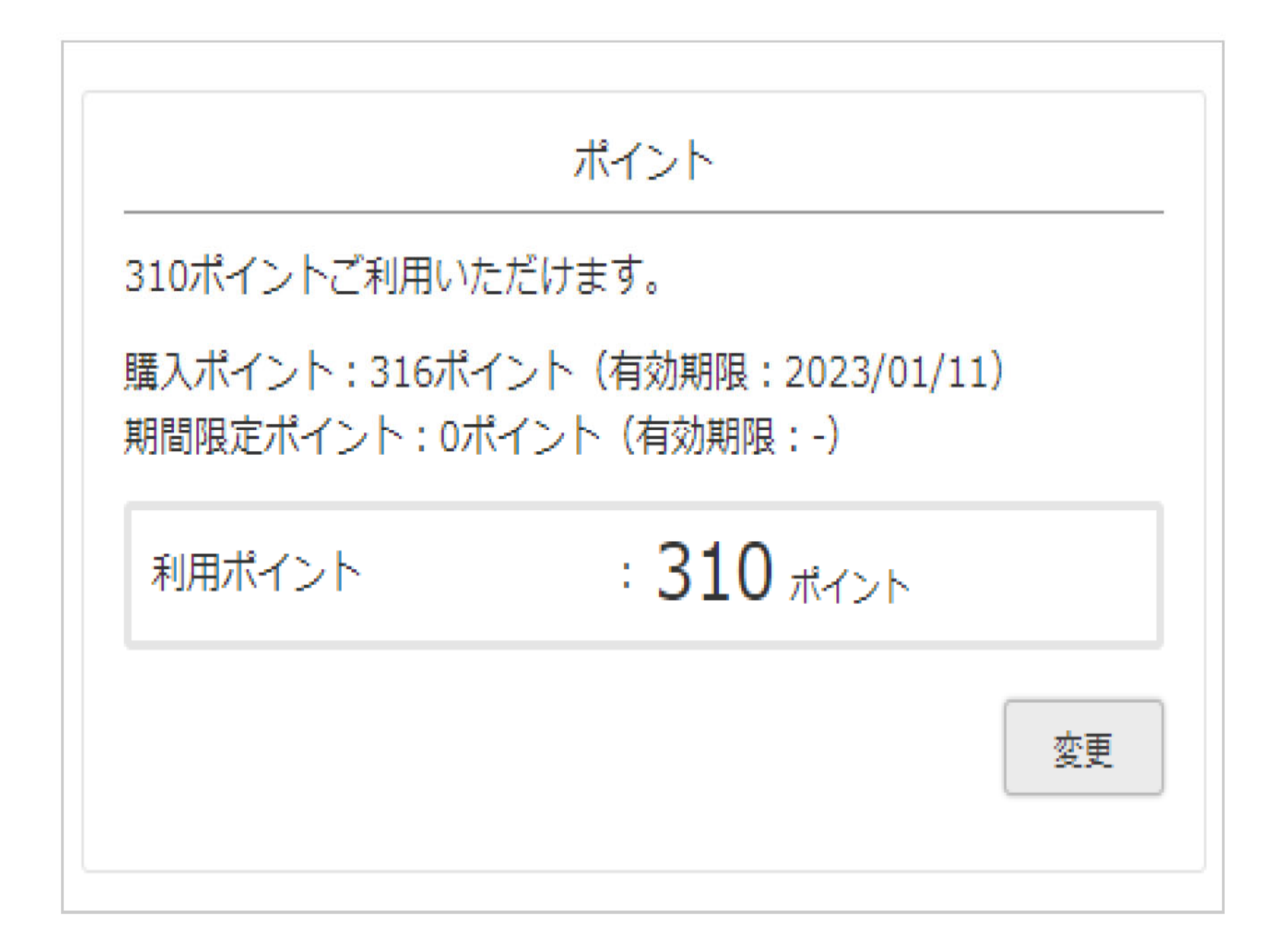

**「変更」ボタン内**

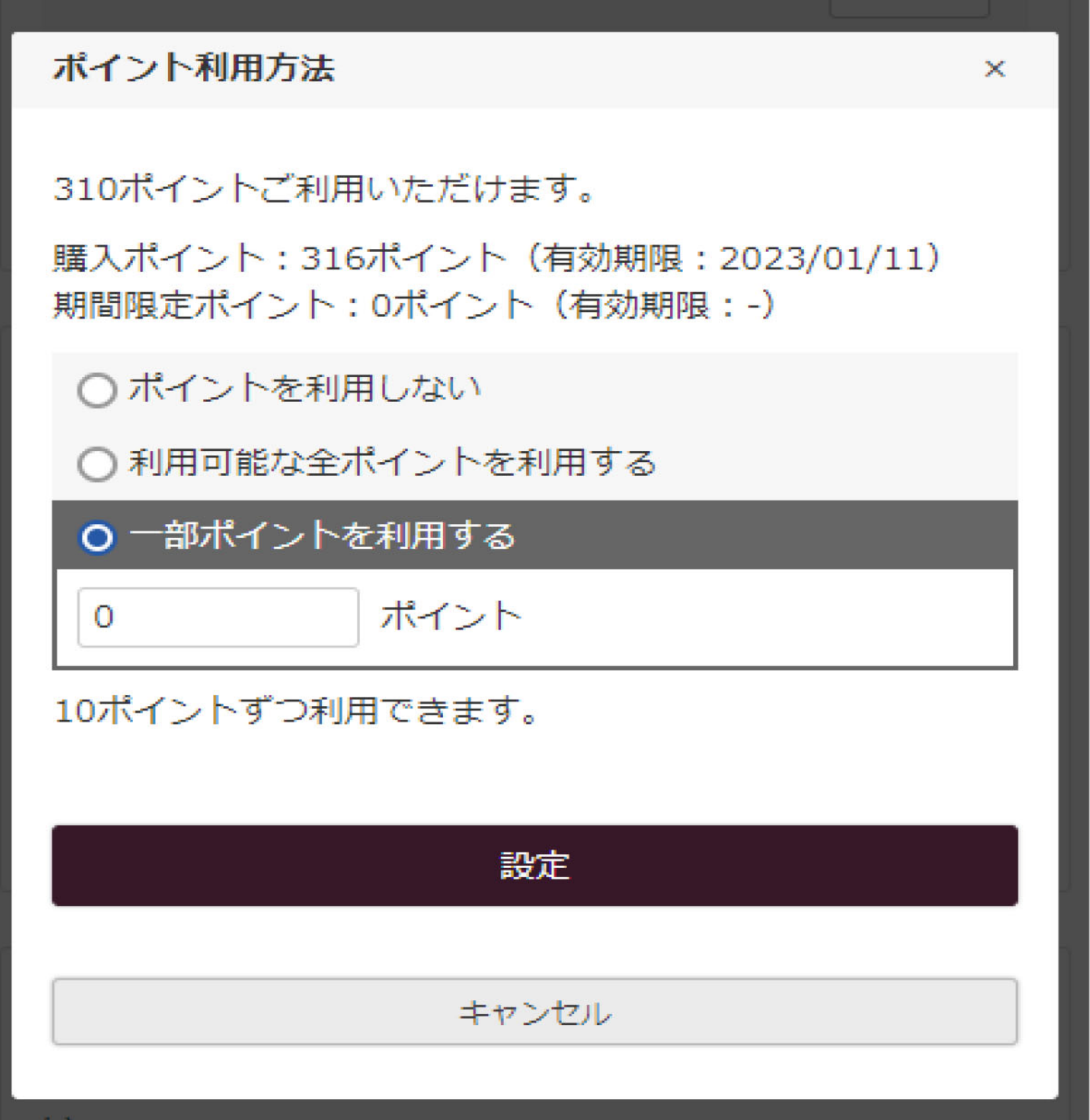